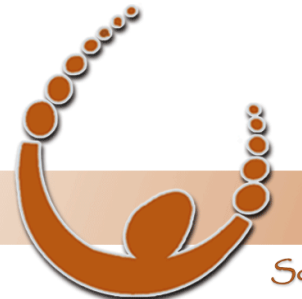

Land Track Systems

Software tools that take the nightmare out of tenement compliance and land acquisition - Quadruple your productivity or your money back.

# **Mineral Titles Audit Training Webinar #3:**

# **Tenement List Importing, Scanning and Reporting Tuesday 29th November 2011**

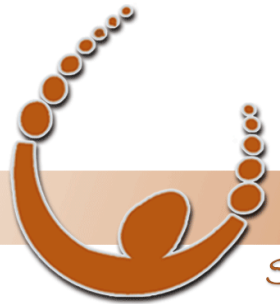

Land Track Systems

Software tools that take the nightmare out of tenement compliance and land acquisition - Quadruple your productivity or your money back.

### Tenement List Importing, Scanning and Reporting Overview

- What features are available for importing lists of tenements?
- How do I scan Mineral Titles Online and what options do I have?
- How do I view the results of a scan?
- What reporting features are available?
- What support tools are available?
- Question and Answer Session

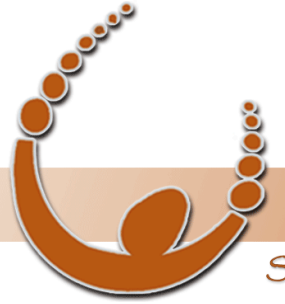

Land Track Systems

Software tools that take the nightmare out of tenement compliance and land acquisition - Quadruple your productivity or your money back.

### Importing Tenements into Mineral Titles Audit

There are two ways that you can import tenements into Mineral Titles Audit:

1. A column of Tenement IDs from a spreadsheet

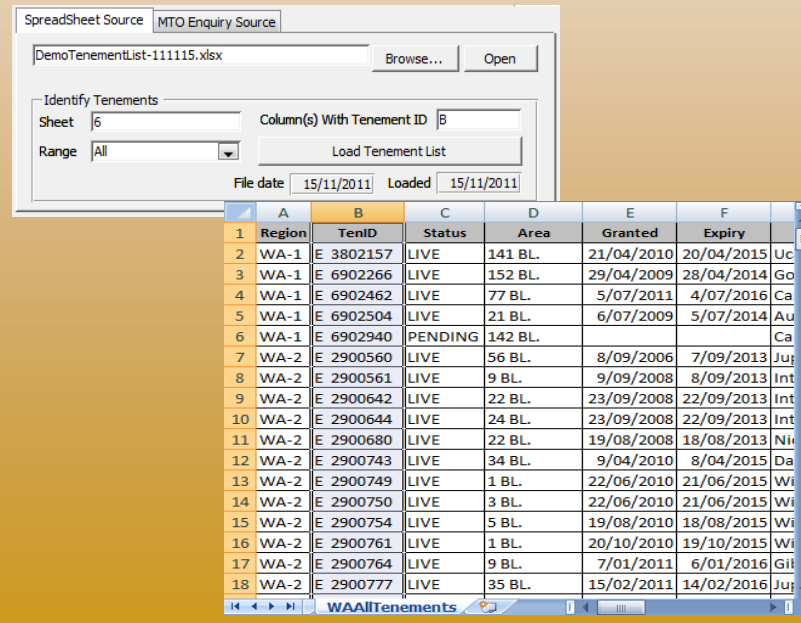

2. Generating a list of Tenement IDs using the Enquiry feature from Mineral Titles Online

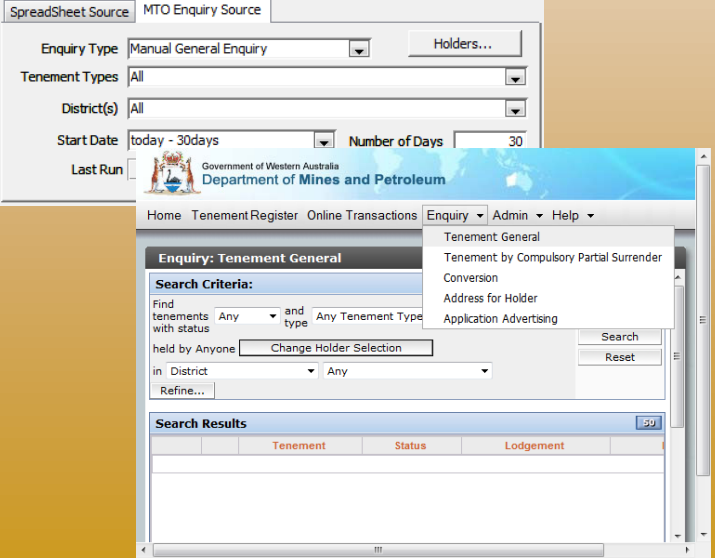

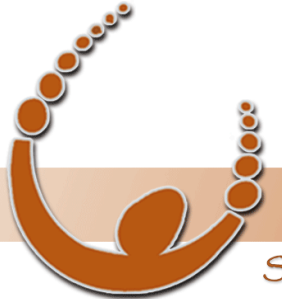

Land Track Systems

Software tools that take the nightmare out of tenement compliance and land acquisition - Quadruple your productivity or your money back.

## Scanning Tenements from Mineral Titles Online

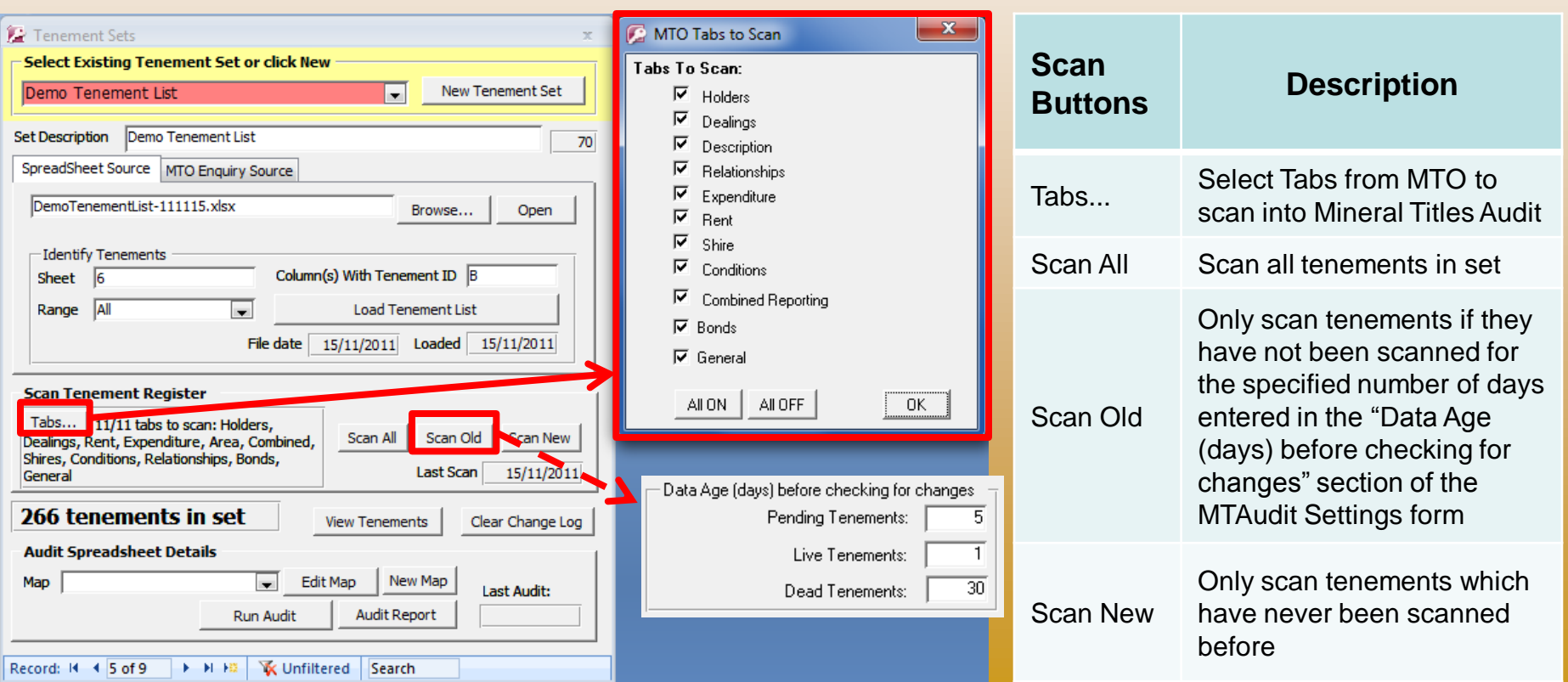

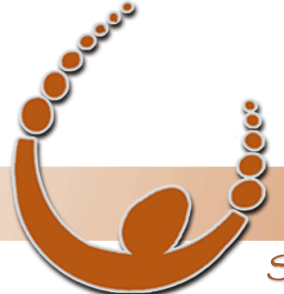

Land Track Systems

Software tools that take the nightmare out of tenement compliance and land acquisition - Quadruple your productivity or your money back.

### Viewing the Scan Results

266 tenements in set

**View Tenements** 

Produces predefined reports based on the selected tener

Selectable tab based on the  $\overline{f}$ in Mineral Title **Online** 

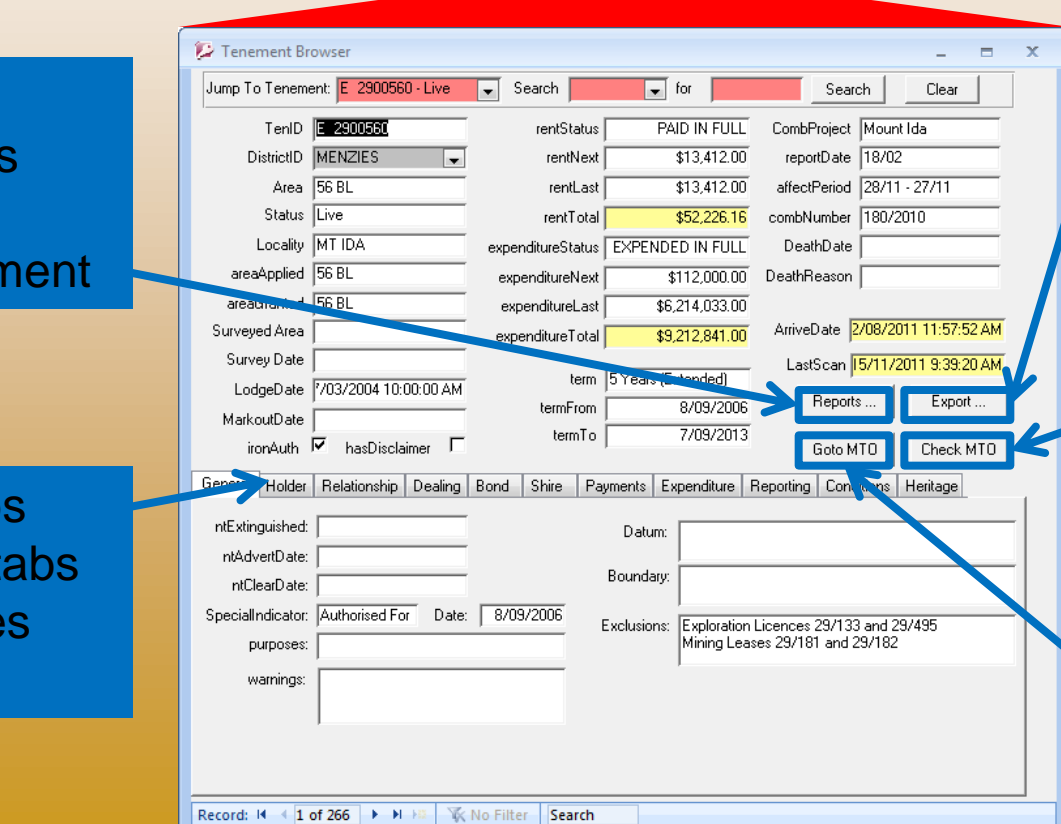

Exports selected tenement's data to a custom template

Scans MTO for the selected tenement based on tabs selected on main page

Fires up web browser and goes to the selected tenement in MTO

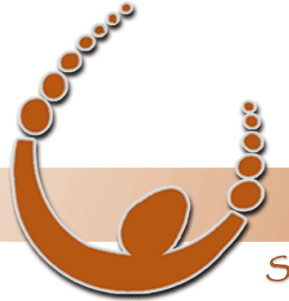

Land Track Systems

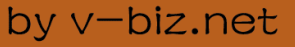

Software tools that take the nightmare out of tenement compliance and land acquisition - Quadruple your productivity or your money back.

### **Reports**

Reports have been created based on client requests. Reports are added to the list of pre-defined reports if the requested report is valuable for other clients too. Otherwise, custom reports are created via templates for specific one-off client requests.

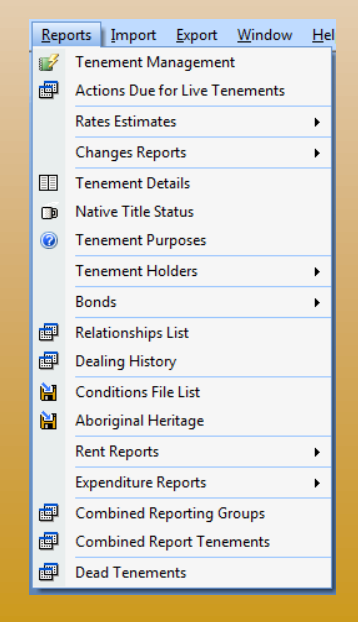

#### **Pre-Defined Reports Custom Reports via Template**

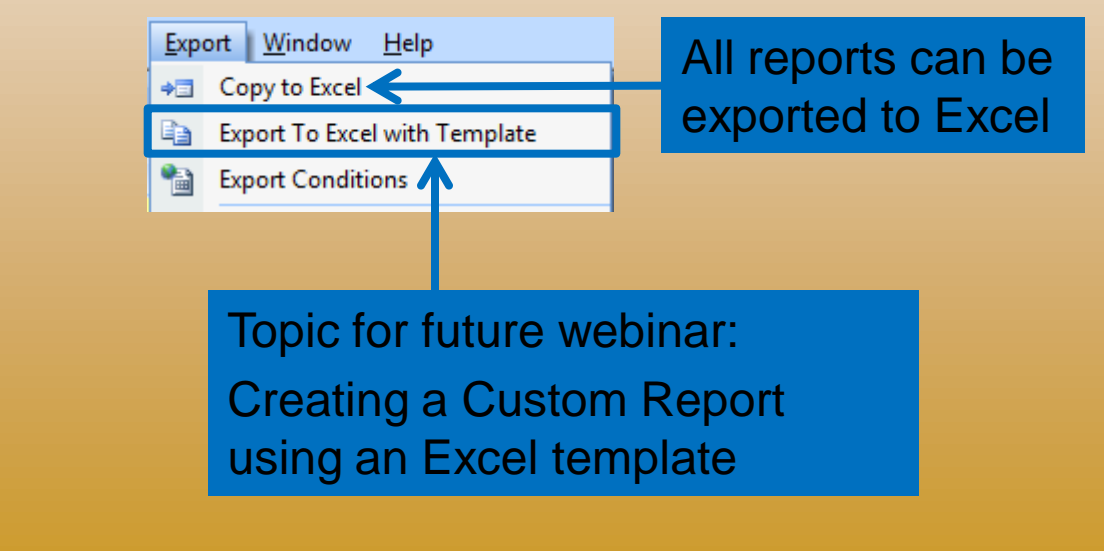

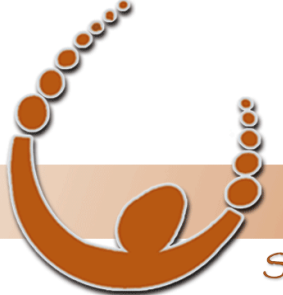

L

### Land Track Systems

#### by v-biz.net

Software tools that take the nightmare out of tenement compliance and land acquisition - Quadruple your productivity or your money back.

### Pre-defined Reports

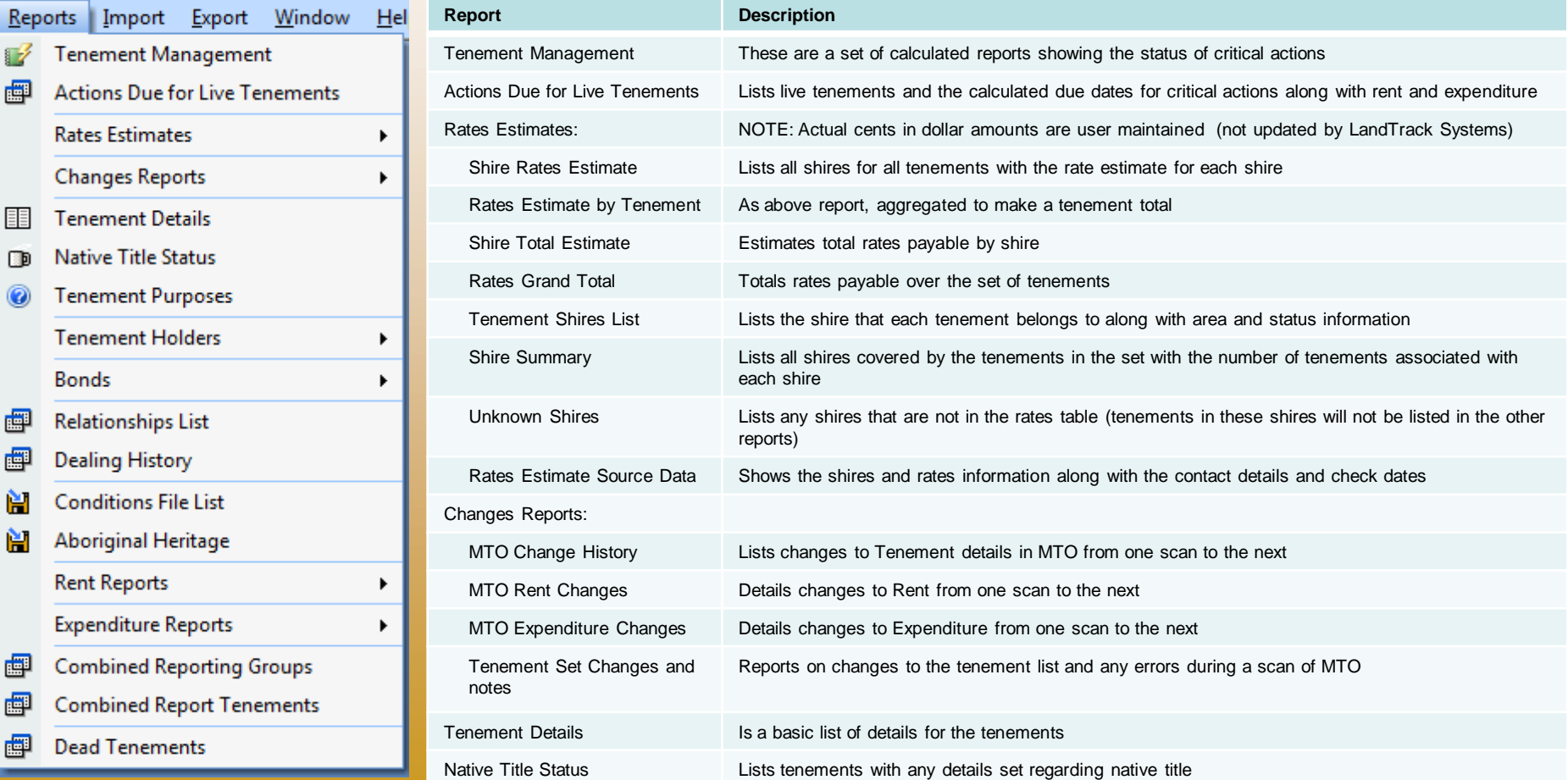

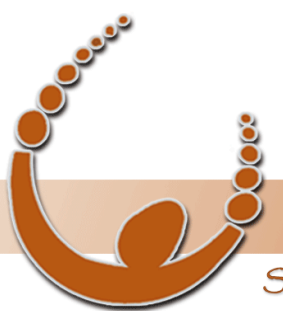

Ø 團

匪

匝 0

團 團

闾

阊

團 曾

團

**Bonds** 

Expenditure

#### Land Track Systems

#### by v-biz.net

Software tools that take the nightmare out of tenement compliance and land acquisition - Quadruple your productivity or your money back.

#### Pre-defined Reports

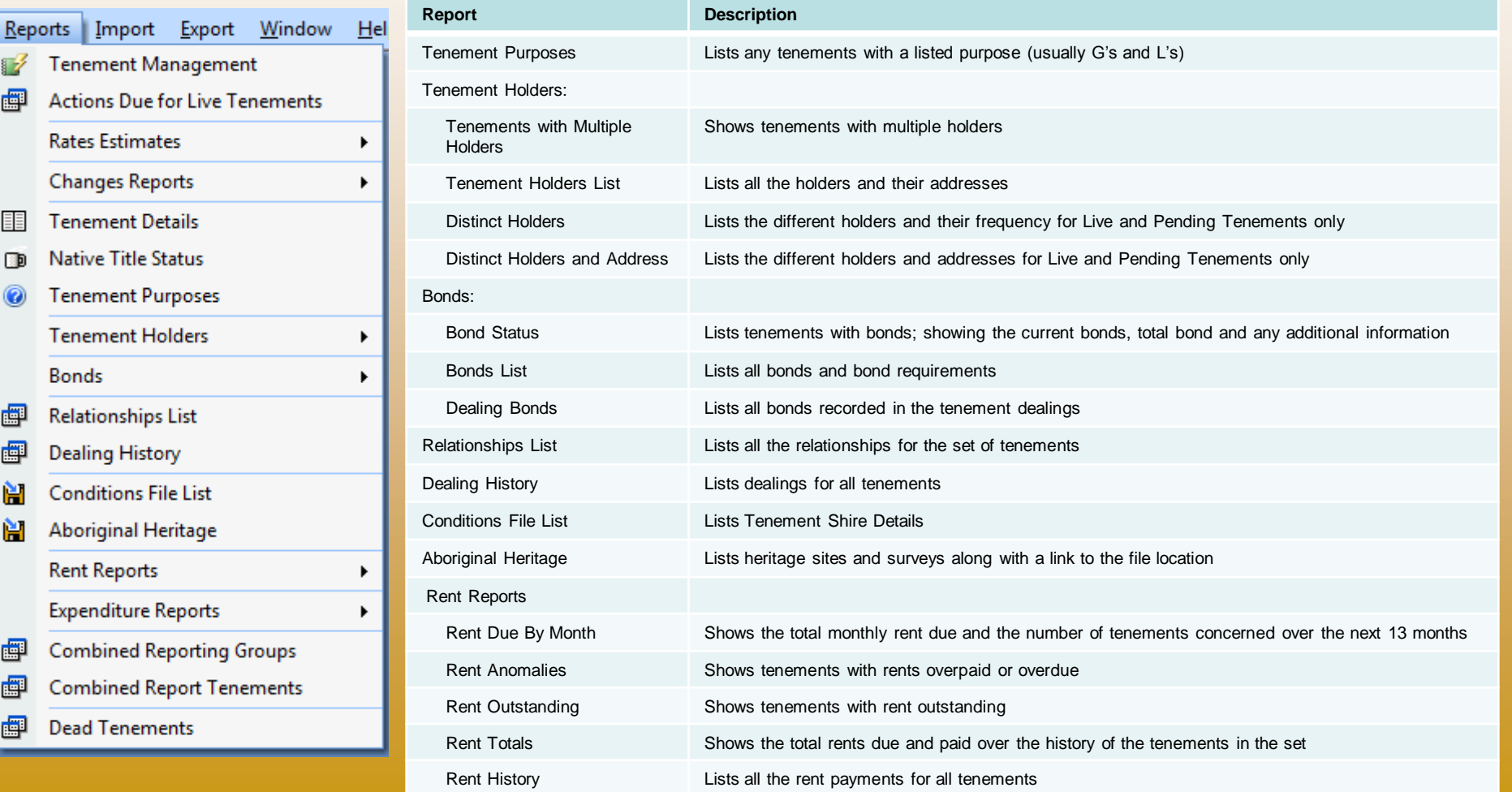

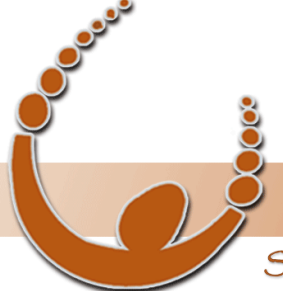

夁

### Land Track Systems

#### by v-biz.net

Software tools that take the nightmare out of tenement compliance and land acquisition - Quadruple your productivity or your money back.

#### Pre-defined Reports

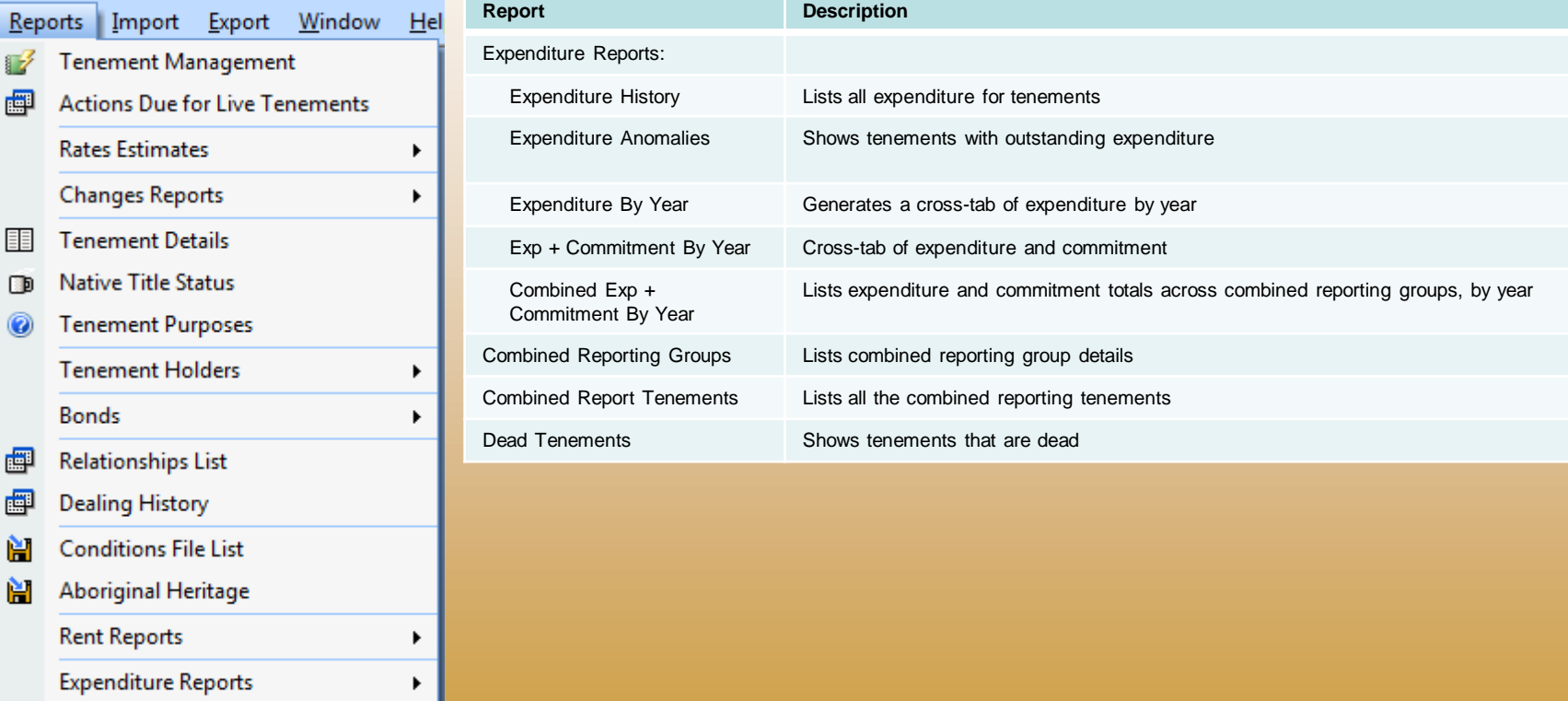

團 **Combined Reporting Groups** 

團 **Combined Report Tenements** 

粵 **Dead Tenements** 

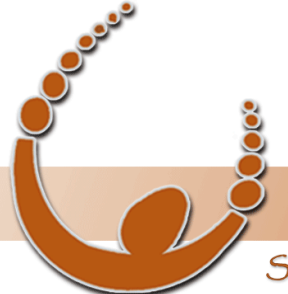

Land Track Systems

Software tools that take the nightmare out of tenement compliance and land acquisition - Quadruple your productivity or your money back.

### Support Tools

There are several support features in Mineral Titles Audit:

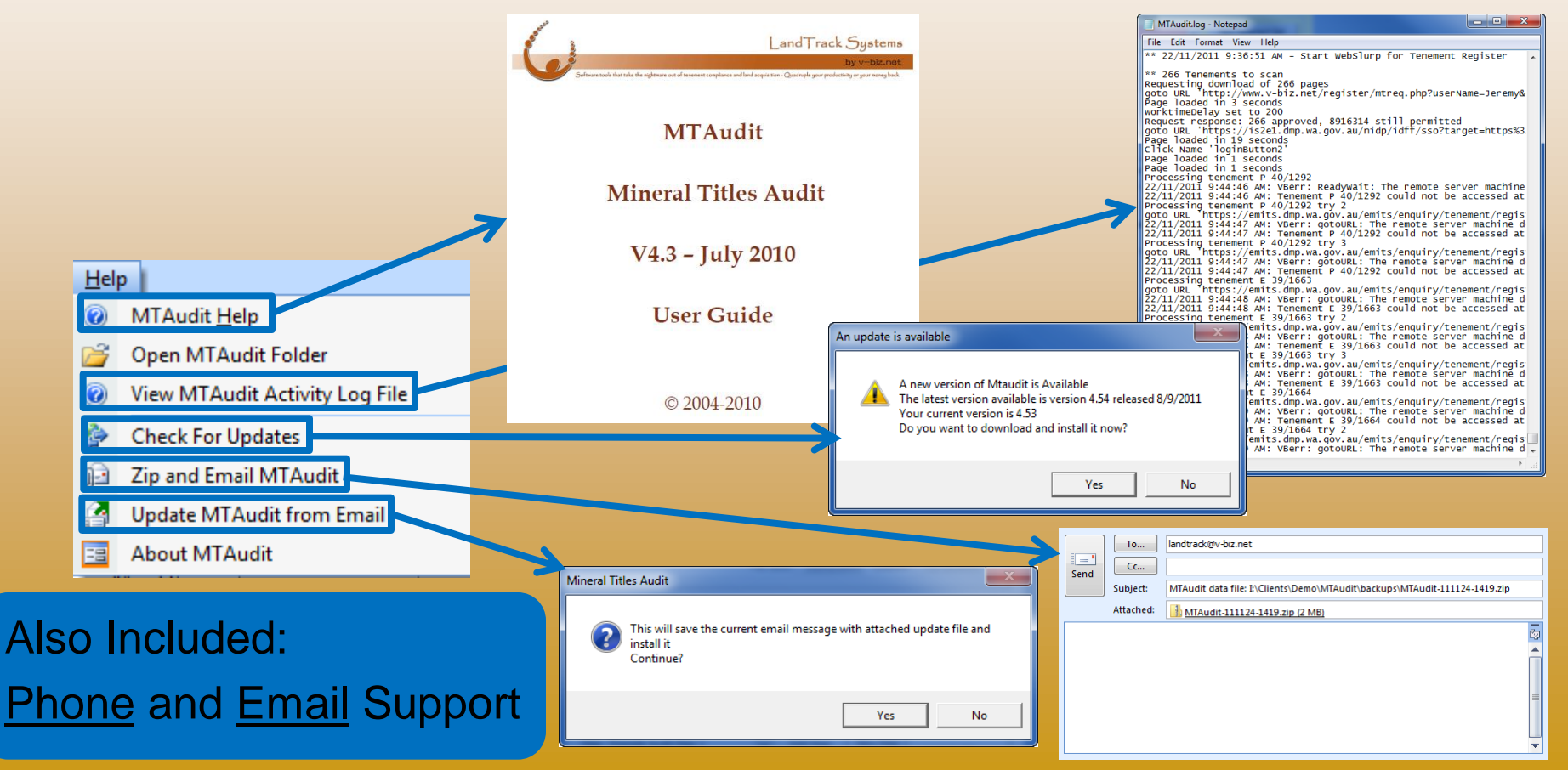

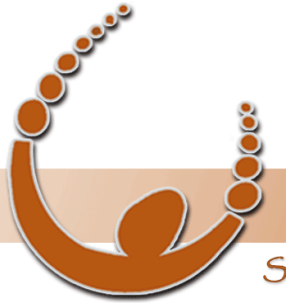

Land Track Systems

Software tools that take the nightmare out of tenement compliance and land acquisition - Quadruple your productivity or your money back.

## Question and Answer Session

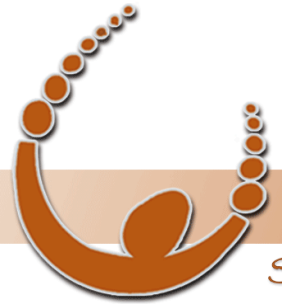

Land Track Systems

Software tools that take the nightmare out of tenement compliance and land acquisition - Quadruple your productivity or your money back.

#### Next Mineral Titles Audit Training **Topics**

- Creating Tenement Sets using the MTO Enquiry Source Feature
- Advanced Reporting and the "Export to Excel with Template" Feature
- Automating Mineral Titles Audit (Running in Batch Mode)

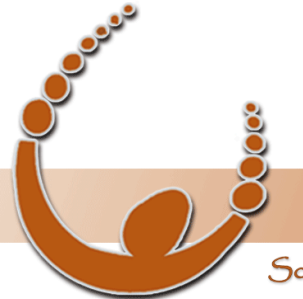

Land Track Systems

Software tools that take the nightmare out of tenement compliance and land acquisition - Quadruple your productivity or your money back.

# Thank You!

for attending our third Mineral Titles Audit webinar and helping to make it a great success…

> Please take the next few minutes to provide us with feedback on this session in the survey you will receive on exit